# **Table of Contents**

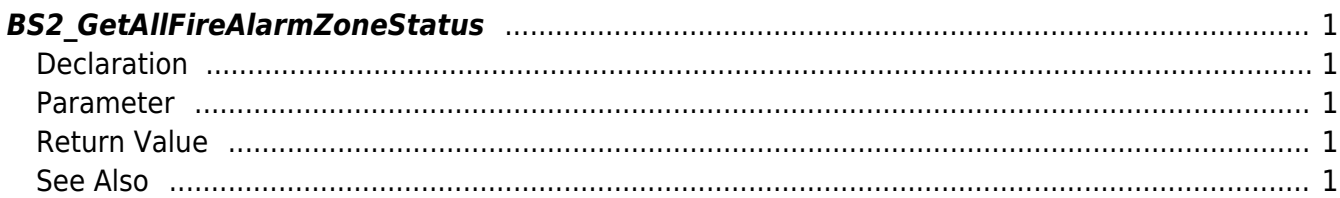

<span id="page-1-5"></span>[Zone Control API](http://kb.supremainc.com/bs2sdk/doku.php?id=en:zone_control_api) > [BS2\\_GetAllFireAlarmZoneStatus](#page-1-5)

## <span id="page-1-0"></span>**BS2\_GetAllFireAlarmZoneStatus**

Retrieves the status of all Fire Alarm zones.

## <span id="page-1-1"></span>**Declaration**

#include "BS\_API.h"

```
int BS2_GetAllFireAlarmZoneStatus(void* context, uint32_t deviceId,
BS2ZoneStatus** zoneStatusObj, uint32 t* numZoneStatus);
```
#### [See BS2ZoneStatus Structure](http://kb.supremainc.com/bs2sdk/doku.php?id=en:zone_control_api#bs2zonestatus)

#### <span id="page-1-2"></span>**Parameter**

- [In] *context* : Context
- [In] *deviceId* : Device ID
- [Out] *zoneStatusObj* : Zone status list pointer
- [Out] *numZoneStatus* : Number of zone status records

#### **NOTE**

The zoneStatusObj variable needs to return the memory to the system by the [BS2\\_ReleaseObject](http://kb.supremainc.com/bs2sdk/doku.php?id=en:bs2_releaseobject) function after being used.

### <span id="page-1-3"></span>**Return Value**

If successfully done, BS\_SDK\_SUCCESS will be returned. If there is an error, the corresponding error code will be returned.

### <span id="page-1-4"></span>**See Also**

[BS2\\_GetFireAlarmZone](http://kb.supremainc.com/bs2sdk/doku.php?id=en:bs2_getfirealarmzone) [BS2\\_GetAllFireAlarmZone](http://kb.supremainc.com/bs2sdk/doku.php?id=en:bs2_getallfirealarmzone) [BS2\\_GetFireAlarmZoneStatus](http://kb.supremainc.com/bs2sdk/doku.php?id=en:bs2_getfirealarmzonestatus) [BS2\\_SetFireAlarmZone](http://kb.supremainc.com/bs2sdk/doku.php?id=en:bs2_setfirealarmzone)

[BS2\\_SetFireAlarmZoneAlarm](http://kb.supremainc.com/bs2sdk/doku.php?id=en:bs2_setfirealarmzonealarm)

[BS2\\_RemoveFireAlarmZone](http://kb.supremainc.com/bs2sdk/doku.php?id=en:bs2_removefirealarmzone)

[BS2\\_RemoveAllFireAlarmZone](http://kb.supremainc.com/bs2sdk/doku.php?id=en:bs2_removeallfirealarmzone)

From: <http://kb.supremainc.com/bs2sdk/>- **BioStar 2 Device SDK**

Permanent link: **[http://kb.supremainc.com/bs2sdk/doku.php?id=en:bs2\\_getallfirealarmzonestatus](http://kb.supremainc.com/bs2sdk/doku.php?id=en:bs2_getallfirealarmzonestatus)**

Last update: **2016/07/12 10:19**

BioStar 2 Device SDK - http://kb.supremainc.com/bs2sdk/